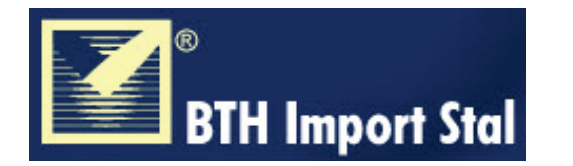

## **TABELA ODPOWIEDNIKÓW ALUMINUM**

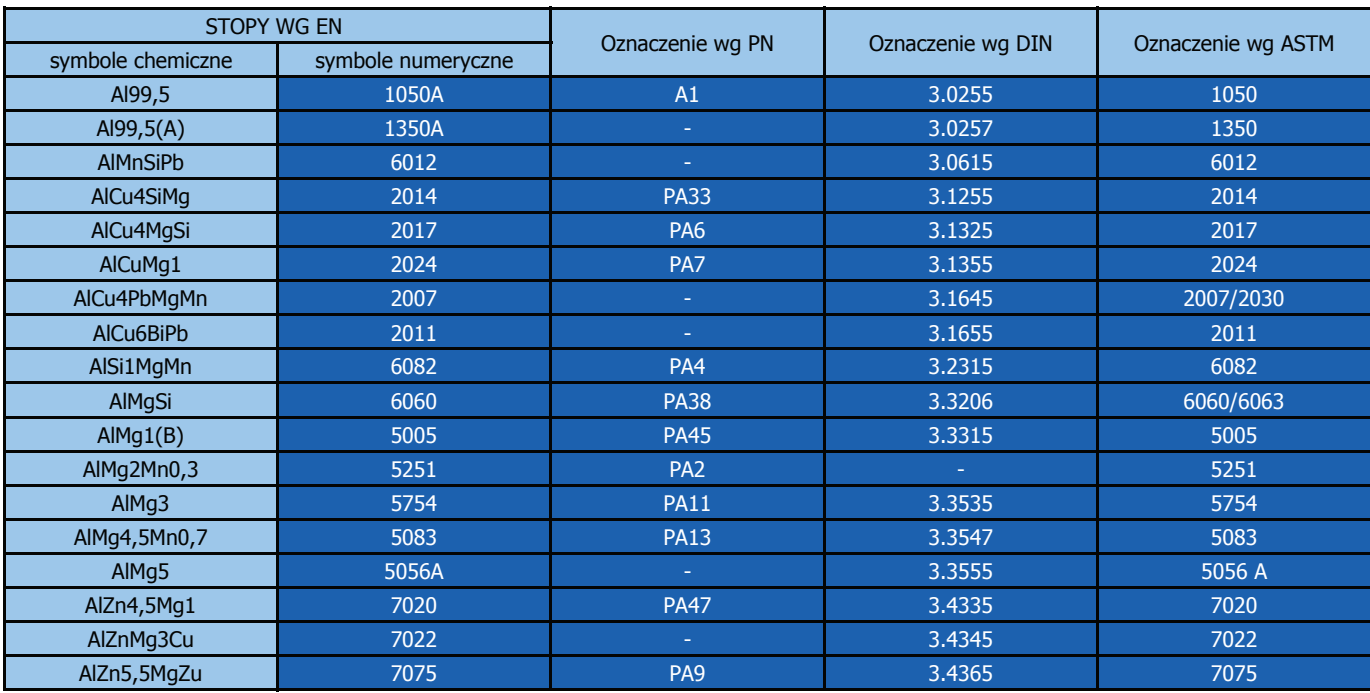